Title stata.com

linealignmentstyle — Choices for whether outlines are inside, outside, or centered

Description Syntax Also see

## **Description**

The look of a border or outline for markers, fill areas, bars, and boxes is determined by its pattern, thickness, alignment, and color. *linealignmentstyle* specifies the alignment.

linealignmentstyle is specified via options named

```
\langle object \rangle \langle 1 \text{ or li or line} \rangle \text{align()} or just \langle 1 \text{ or li or line} \rangle \text{align()}
```

For instance, for the bars used by graph twoway histogram, the option is named lalign():

. twoway histogram ..., lalign(linealignmentstyle) ...

## **Syntax**

| linealignmentstyle | Description                     |
|--------------------|---------------------------------|
| inside             | line is inside the outline      |
| outside            | line is outside the outline     |
| center             | line is centered on the outline |

Other *linealignmentstyles* may be available; type

. graph query linealignmentstyle

to obtain the full list installed on your computer.

## Also see

- [G-4] **Concept: lines** Using lines
- [G-4] *colorstyle* Choices for color
- [G-4] connectstyle Choices for how points are connected
- [G-4] *linepatternstyle* Choices for whether lines are solid, dashed, etc.
- [G-4] *linestyle* Choices for overall look of lines
- [G-4] *linewidthstyle* Choices for thickness of lines

Stata, Stata Press, and Mata are registered trademarks of StataCorp LLC. Stata and Stata Press are registered trademarks with the World Intellectual Property Organization of the United Nations. StataNow and NetCourseNow are trademarks of StataCorp LLC. Other brand and product names are registered trademarks or trademarks of their respective companies. Copyright © 1985–2023 StataCorp LLC, College Station, TX, USA. All rights reserved.

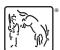

For suggested citations, see the FAQ on citing Stata documentation.